# **jogar sportingbet**

#### **Autor: symphonyinn.com Palavras-chave: jogar sportingbet**

#### **Resumo:**

**jogar sportingbet : Bem-vindo ao mundo do entretenimento de apostas em symphonyinn.com! Reivindique seu bônus agora! jogar sportingbet**

#### **O que é o valor máximo de saque no Sportingbet?**

O Sportingbet oferece aos jogadores a oportunidade de se inscreverem e fazer um depósito mínimo de R50, para obterem um bônus de boas-vindas generoso, consistindo em **jogar sportingbet** uma correspondência de 100% no depósito, com um limite máximo de R1.000, e mais 20 giros grátis. No entanto, é importante notar que o valor máximo de saque no Sportingbet é de R10.000,00 - qualquer saque superior a esta quantia será processado em **jogar sportingbet** parcelas.

#### **Como fazer um saque no Sportingbet?**

O Sportingbet facilita o processo de saque, garantindo que os jogadores recebam seus ganhos com segurança e eficiência. Para fazer um saque no Sportingbet, os jogadores podem utilizar o eWallet do FNB, fornecendo as suas informações bancárias mínimas. O eWallet do FNB é uma opção rápida, fácil e segura.

#### **Considerações finais e perguntas frequentes**

É possível que alguns métodos de saque no Sportingbet estejam sujeitos a tarifas variáveis. Além disso, é importante notar que as solicitações de saque podem demorar de 3 a 5 dias úteis para serem processadas; este tempo pode ser, por vezes, mais longo, dependendo do método de saque escolhido pelo jogador.

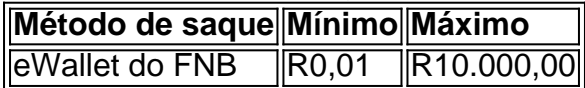

Note que as opções de saque podem ser alteradas em **jogar sportingbet** diferentes momentos e conforme tal circunstância acontece, recomendamos que consult[edicas para apostar no](/html/dicas--para-apost-ar-no-sporting-bet--hoje-2024-08-14-id-23671.htm) [sportingbet hoje](/html/dicas--para-apost-ar-no-sporting-bet--hoje-2024-08-14-id-23671.htm)para se atualizar com a lista mais recente dos métodos e limites de saque.

#### **Qual é o prazo para a solicitação de saque no Sportingbet?**

O prazo para a solicitação de saque geralmente demora de 3-5 dias úteis, mas isso pode variar dependendo do método de saque escolhido. Recomendamos que consulte o site web do Sportingbet conforme necessário, e que leia atentamente as regras dos cassinos online, especialmente antes de utilizar algum bónus.

#### **conteúdo:**

### **jogar sportingbet**

## **La Invasión Rusa a Ucrania: Cómo la Guerra ha Impactado el Turismo en Chernobyl y Kyiv**

Antes de la invasión de Rusia a Ucrania, los visitantes de todo el mundo viajaban frecuentemente para ver Chernobyl, la central nuclear que sufrió un desastroso accidente de fusión en 1986.

Después del lanzamiento de la serie de HBO "Chernobyl" en 2024, récords de visitantes ingresaron a la zona de exclusión alrededor de la ciudad abandonada de Pripyat, que albergaba a los trabajadores de la planta, de acuerdo con números oficiales.

En ese momento, el Presidente Volodymyr Zelensky firmó un decreto para facilitar el camino para más turistas. Nuevas rutas terrestres, acuáticas y aéreas estaban planificadas. Los museos se estaban desarrollando. Un hotel moderno nuevo estaba en camino. Se esperaba que hasta un millón de turistas al año llegaran en 2025.

Entonces comenzó la guerra y todo cambió.

Rusia atacó y Chernobyl, por un tiempo, se convirtió en la línea del frente mientras las tropas rusas ocuparon la zona de exclusión, destruyeron la infraestructura y cavaron trincheras en la tierra radiactiva del bosque rojo famoso donde los árboles moribundos se volvieron del color de la rugosidad después de ser contaminados por la caída.

### **El Impacto de la Guerra en el Turismo en Chernobyl**

La zona ahora está desocupada pero los combates activos continúan a lo largo de las líneas del frente. Por lo general, solo tienen acceso a la zona de exclusión las delegaciones oficiales y el personal militar en la actualidad.

Sin embargo, incluso cuando los combates continúan en el sur, este y norte de Ucrania, los viajeros aún se dirigen al país, atraídos por las cicatrices de las devastaciones de la guerra que aún están frescas.

En Horenka, un suburbio noroeste de Kyiv, edificios de apartamentos grises permanecen abandonados y las ventanas rotas y el daño de las conchas rusas son una vista común - una herencia de algunas de las peores atrocidades rusas durante los primeros días de la guerra. Visitar el área era impensable. Pero ahora se ha convertido en una de las paradas de los recorridos a través de los pueblos en la región de Kyiv que muestran a los visitantes la devastación y los horrores de la guerra, mientras aprenden más sobre lo que sucedió aquí de los que aún viven a través de él.

"Estuvimos muy en contra de tales recorridos en los primeros meses de la desocupación, en el primer año de la desocupación", dijo Mariana Oleskiv, jefa de la Agencia Estatal de Desarrollo de Turismo de Ucrania. "Fue una experiencia traumática para todos los residentes."

"Pero ahora ya estamos viendo un cambio significativo. La gente está lista para que el mundo sepa sobre el heroísmo de los ucranianos, por un lado, y los crímenes de los rusos, por el otro", dijo.

Entre los que han realizado tales recorridos se encuentran miembros de organizaciones internacionales, voluntarios, diplomáticos, personas involucradas en esfuerzos de reconstrucción y cualquiera que desee ser testigo de lo que sucedió aquí.

Um advogado de defesa apresentou o aviso do recurso **jogar sportingbet** breve redatado, já que Hannah Gutierrez-Reed cumpre uma sentença por 18 meses numa penitenciária para mulheres no Novo México. Seus advogados têm 30 dias a apresentar argumentos detalhados

Os promotores culpam Gutierrez-Reed por, sem querer trazer munição real para o conjunto de Rust onde foi expressamente proibido e não seguir os protocolos básicos da segurança das armas. Um júri condenou a vítima **jogar sportingbet** um tribunal estadual no mês passado (marco).

Baldwin, o ator principal e co-produtor do filme estava apontando uma arma para a cineasta Halyna Hutchins durante um ensaio quando ela disparou com **jogar sportingbet** pistola matando seu diretor Joel Souza.

**Informações do documento:** Autor: symphonyinn.com Assunto: jogar sportingbet Palavras-chave: **jogar sportingbet** Data de lançamento de: 2024-08-14